## SAP ABAP table FDT ACTN 1210T {FDT: Action - Start workflow container data}

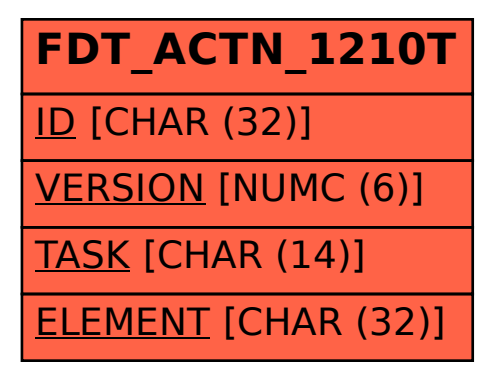